Die Deckplatte aus Al 99,5 (siehe Arbeitsblatt 1) soll auf einer CNC-Senkrecht-Fräsmaschine hergestellt werden.

Auf der CNC-Maschine stehen die Werkzeuge T1 bis T5 (siehe Arbeitsblatt 2) zur Verfügung. Der Werkzeugwechselpunkt mit den Koordinaten X150, Y150, Z150 ist auch Start- und Endpunkt der Programme.

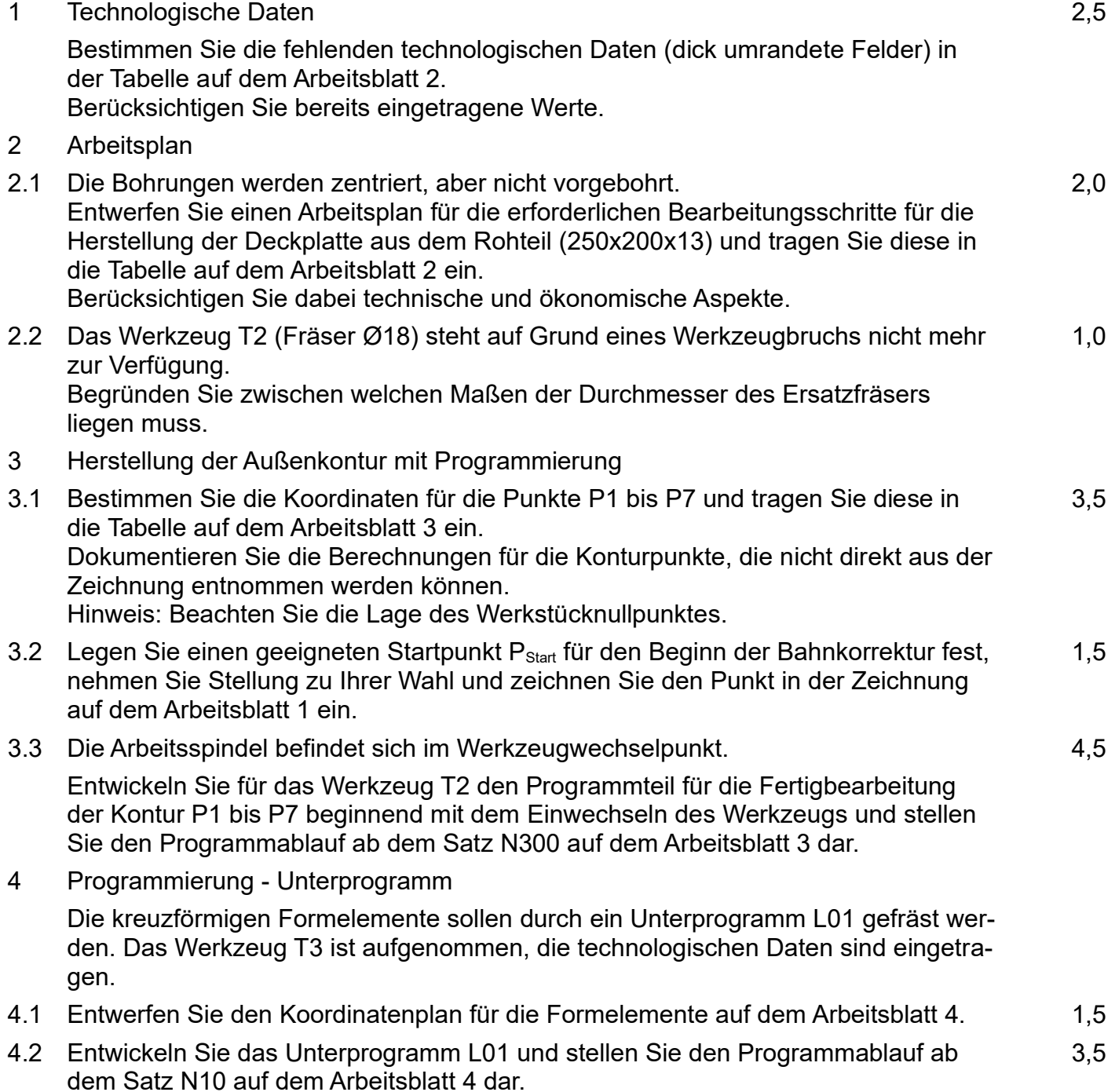

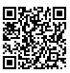

Außergerichtliche Verhandlung am Arbeitsgericht Karlsruhe

Ein Mitarbeiter in der Schweißerei der Kronos-AG in Freudenstadt wurde nach sieben Monaten im Betrieb ohne weitere Angaben fristgerecht gekündigt.

Der Mitarbeiter reichte Kündigungsschutzklage beim Arbeitsgericht Karlsruhe ein.

Die Güteverhandlung wurde kurzfristig anberaumt.

- 5 Erklären Sie, ob die ordentliche Kündigung in diesem Fall berechtigt ist. 1,0
- 6 Beschreiben Sie die Funktion bzw. den Nutzen einer Güteverhandlung innerhalb der Arbeitsgerichtsbarkeit. 2,0
- 7 Bei Arbeitsverträgen gilt der Grundsatz der Formfreiheit. Der Gesetzgeber schreibt jedoch die Schriftform vier Wochen nach Arbeitsbeginn für den Arbeitsvertrag vor. 3,0

Nehmen Sie Stellung, weshalb der Gesetzgeber diese Vorschrift erlassen hat.

- 8 Überprüfen Sie, welche Pflichten aus dem Arbeitsvertrag in den folgenden Fällen verletzt werden. Verwenden Sie Fachausdrücke. 2,0
- 8.1 Herr Pauling muss an seinem Arbeitsplatz mit einer Bohrmaschine arbeiten, bei der durch lose Drähte das Gehäuse zeitweise unter Strom steht. Sein Chef meint, er solle eben aufpassen.
- 8.2 Herr Pauling arbeitet heimlich am Samstag bei der Firma Meier KG, einem Konkurrenten der Kronos-AG.
- 8.3 Herr Pauling erzählt am Stammtisch, dass es bei seinem Arbeitgeber mit der Sicherheit und Sauberkeit nicht so genau genommen wird.
- 8.4 In seinem Beruf als Werkzeugmechaniker arbeitet er am liebsten an der CNC-Maschine, sein Chef verlangt aber von Herrn Pauling, dass er Spezialanfertigungen auch am Schraubstock fertigt. Dies verweigert Herr Pauling.
- 9 Friedrich Hecker ist als Elektriker bei der Kronos-AG beschäftigt. Er ist zur Zeit nur zuständig für die Wartung der Fräsmaschinen. 2,0

Erläutern Sie zwei Möglichkeiten, seine Arbeit abwechslungsreicher bzw. verantwortungsvoller zu gestalten.

### Arbeitsblatt 1:

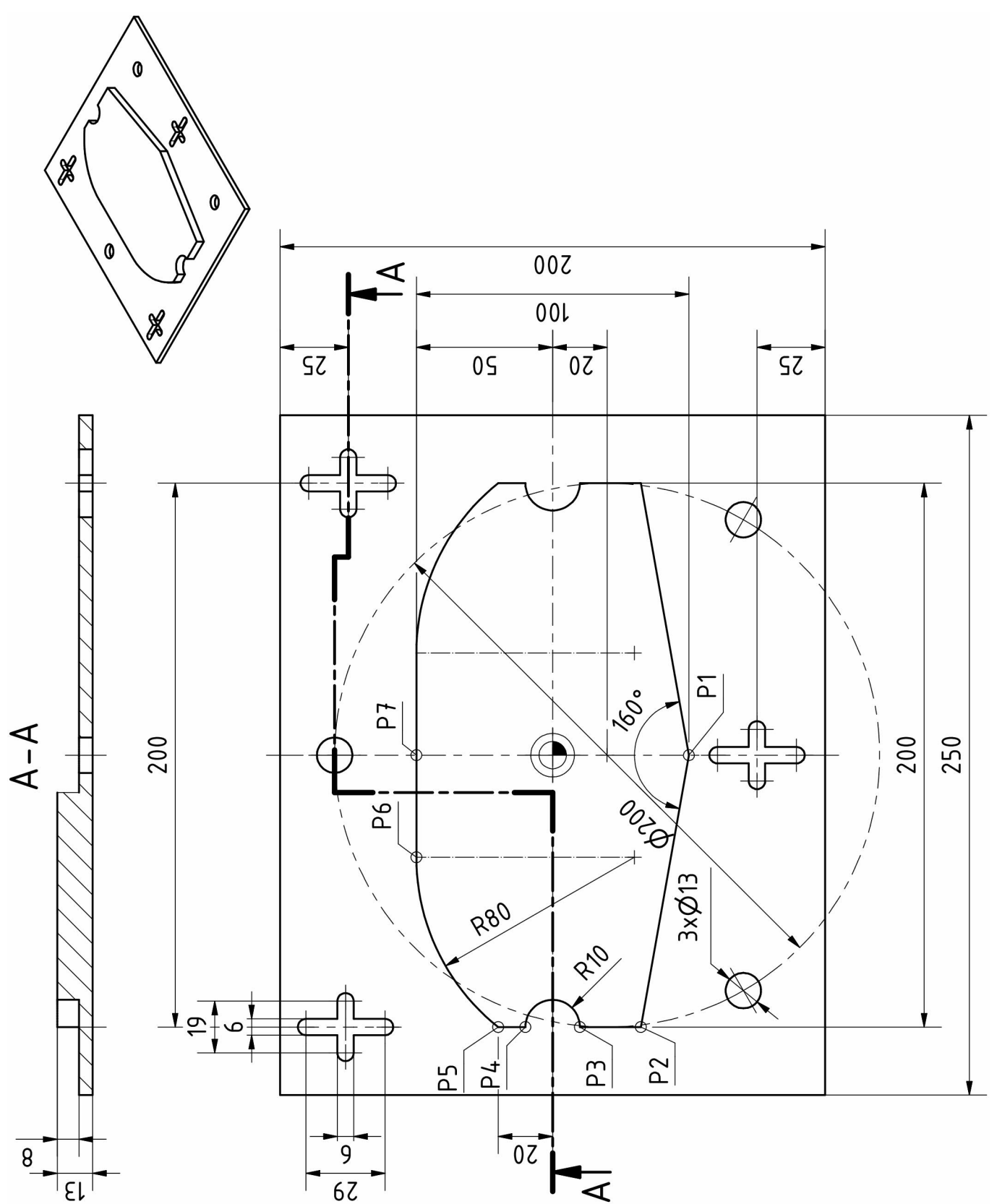

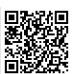

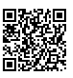

### Arbeitsblatt 2

zu Aufgabe 1: Technologische Daten

| Werk-<br>zeug  | <b>Werkzeug</b><br><b>Bezeichnung</b>   | $d$ in<br>mm | z               | $v_c$ in<br>m/min | $a_p$ in<br>mm | $f/f_z$<br>in mm | n in<br>$min-1$ | $V_f$ in<br>mm/mi<br>n |
|----------------|-----------------------------------------|--------------|-----------------|-------------------|----------------|------------------|-----------------|------------------------|
| T <sub>1</sub> | <b>HSS-Schaftfräser</b><br>(Schruppen)  | 40           |                 |                   |                |                  |                 |                        |
| T <sub>2</sub> | <b>HSS-Schaftfräser</b><br>(Schlichten) | 16           | 12 <sup>2</sup> |                   | 10             |                  |                 |                        |
| T <sub>3</sub> | <b>HSS-Schaftfräser</b><br>(Schlichten) | 6            |                 |                   |                |                  |                 |                        |
| T <sub>4</sub> | <b>HSS-NC-Anbohrer</b>                  | 20           |                 |                   |                |                  |                 |                        |
| T5             | <b>HSS-Wendelbohrer</b>                 | 13           |                 |                   |                |                  |                 |                        |

#### zu Aufgabe 2.1: Arbeitsplan

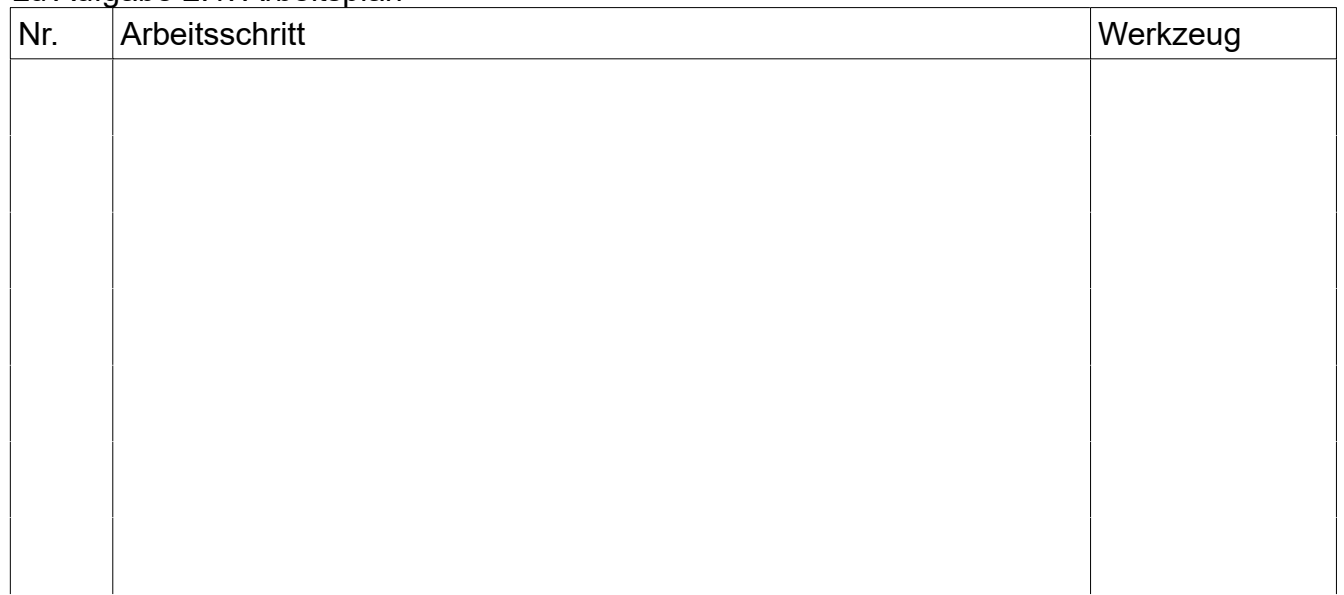

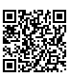

### Arbeitsblatt 3

### zu Aufgabe 3.1: Koordinatenplan für P1 .. P7

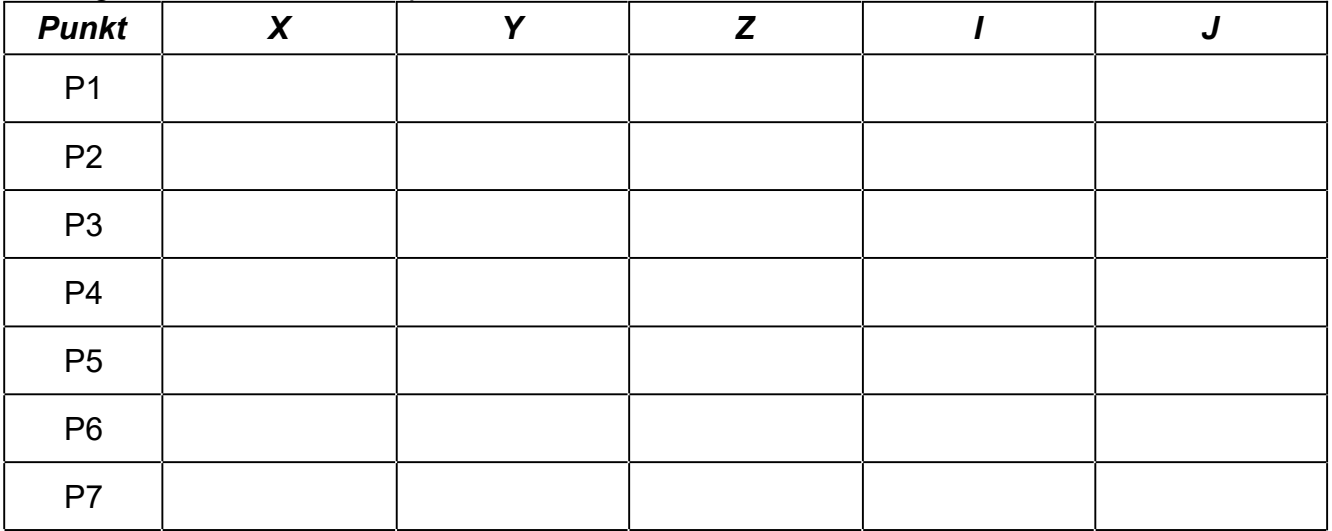

#### zu Aufgabe 3.3: Programmierung Konturzug

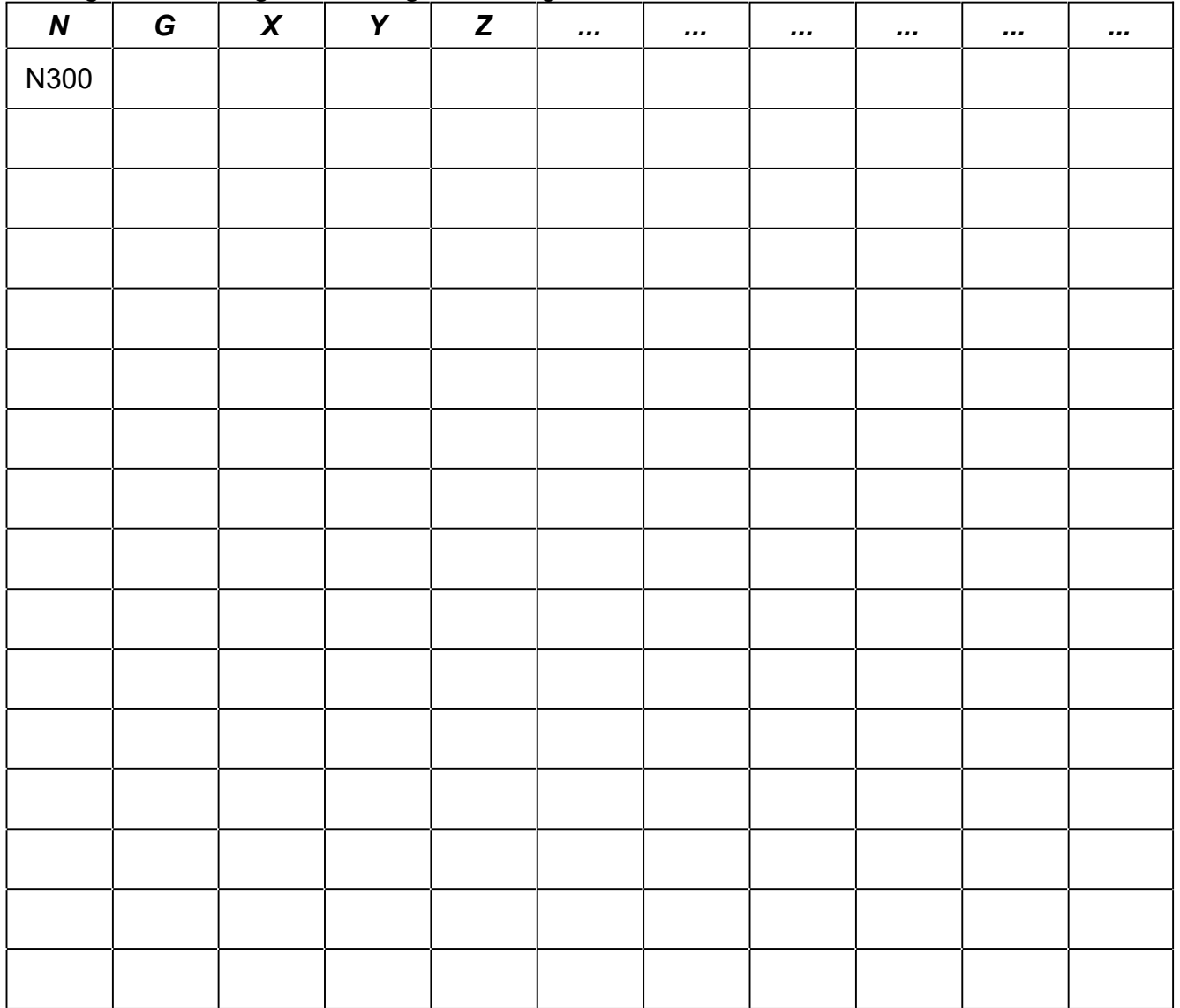

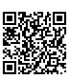

### Arbeitsblatt 4

#### zu Aufgabe 4.1: Koordinatenplan für die Formelemente

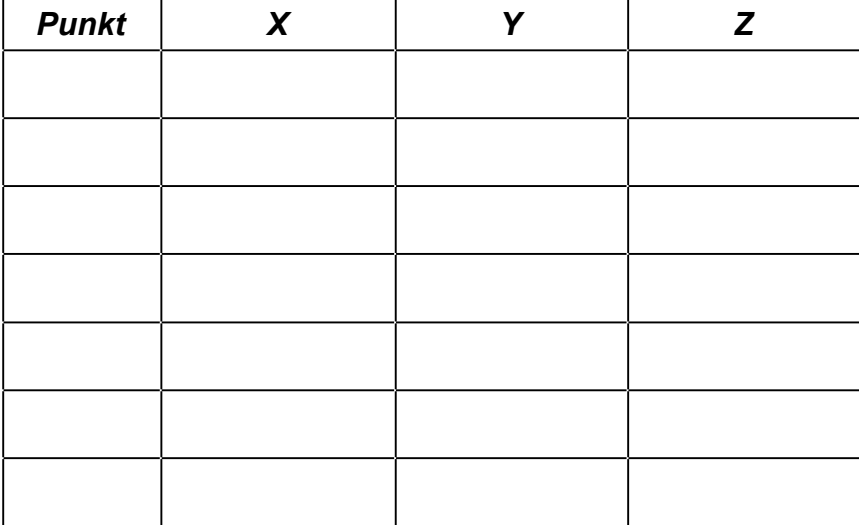

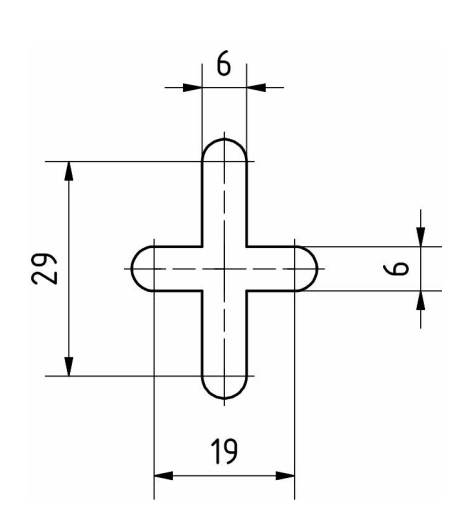

#### zu Aufgabe 4.2: Programmierung Unterprogramm L01

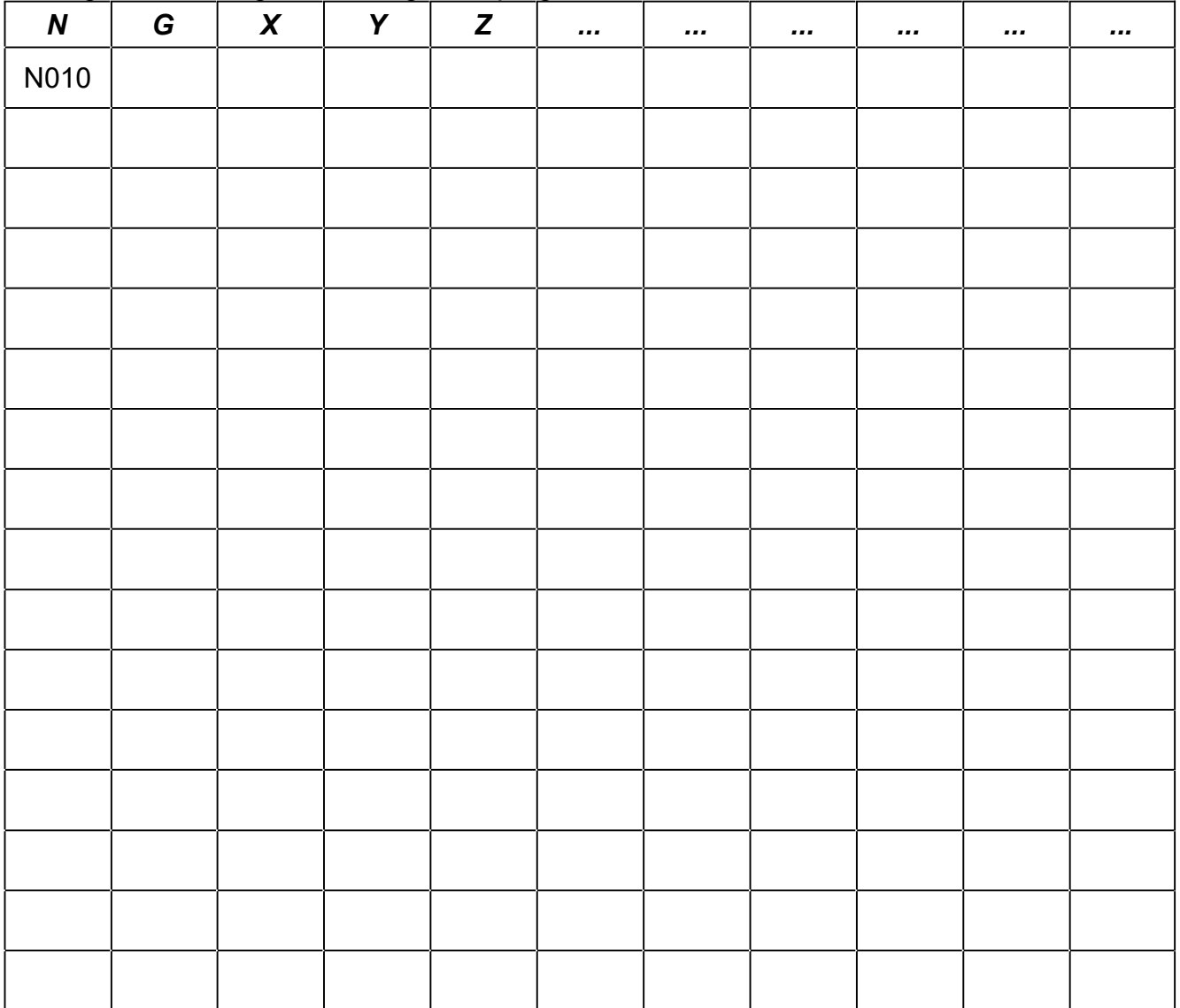

1,0

 $2<sub>0</sub>$ 

### Lösungsvorschläge

*CNC (20 P): Schnitt- und Einstelldaten; Arbeitsplan; Werkzeugauswahl; Koordinaten; Startpunkt für Bahnkorrektur; Kontur programmieren; Unterprogramm erstellen*

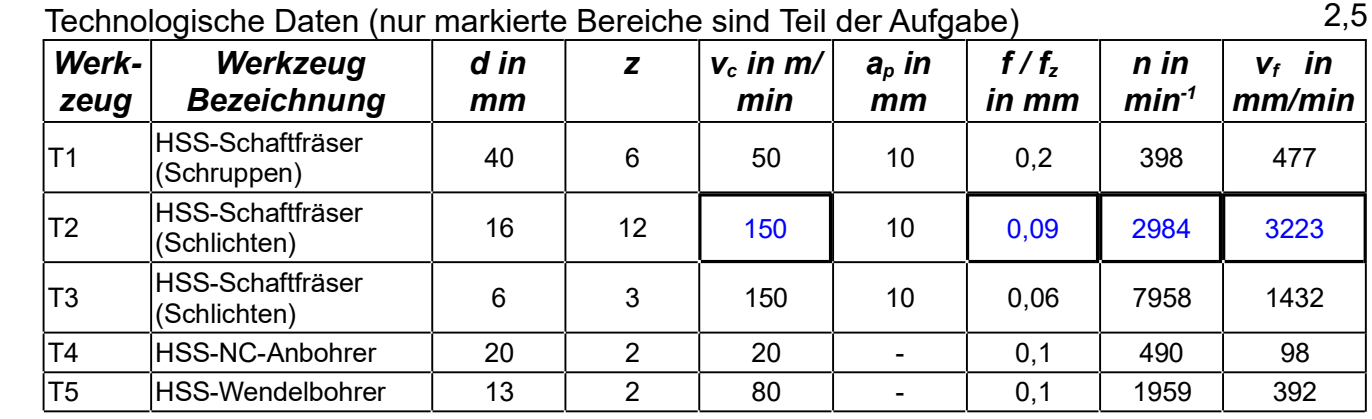

#### 1 Technologische Daten (nur markierte Bereiche sind Teil der Aufgabe)

#### Werkzeug T2:

 $f_z = 0.09$  mm ( $\rightarrow$  [EuroTabM]44 "Fräsen, Schnittdaten" für HSS, Al, Schaftfräser, d) vc = 150 (wie oben, zusätzlich Schlichten)

$$
v_c = \pi \cdot n \cdot d
$$
  $\rightarrow$   $n = \frac{v_c}{\pi \cdot d} = \frac{150 \text{ m/m} \text{ in}}{\pi \cdot 16 \text{ mm}} = 2984 \frac{1}{\text{ min}}$   
 $v_f = f_z \cdot z \cdot n = 0,09 \text{ mm} \cdot 12 \cdot 2984 \frac{1}{\text{ min}} = 3223 \frac{\text{ mm}}{\text{ min}}$ 

#### 2 Arbeitsplan

#### 2.1 Arbeitsschritte

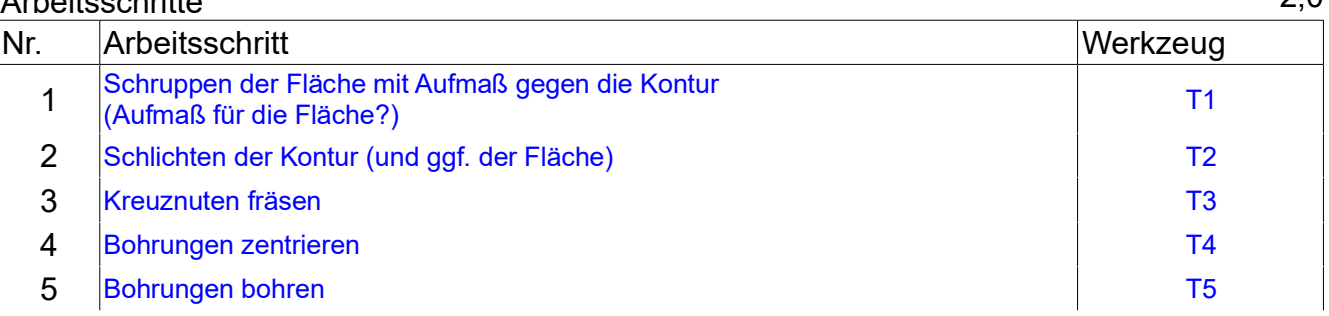

2.2 Der Durchmesser des Ersatzfräsers darf nicht über 20mm liegen, da er sonst die Halbkreise R10 nicht fräsen kann. Der Durchmesser sollte nicht unter 10mm liegen, da die Halbkreise R10 dann nicht in einem Zug gefräst werden können.

#### 3 Außenkontur

#### 3.1 Koordinatenplan für P1 .. P7 (Maße in mm) 3,5

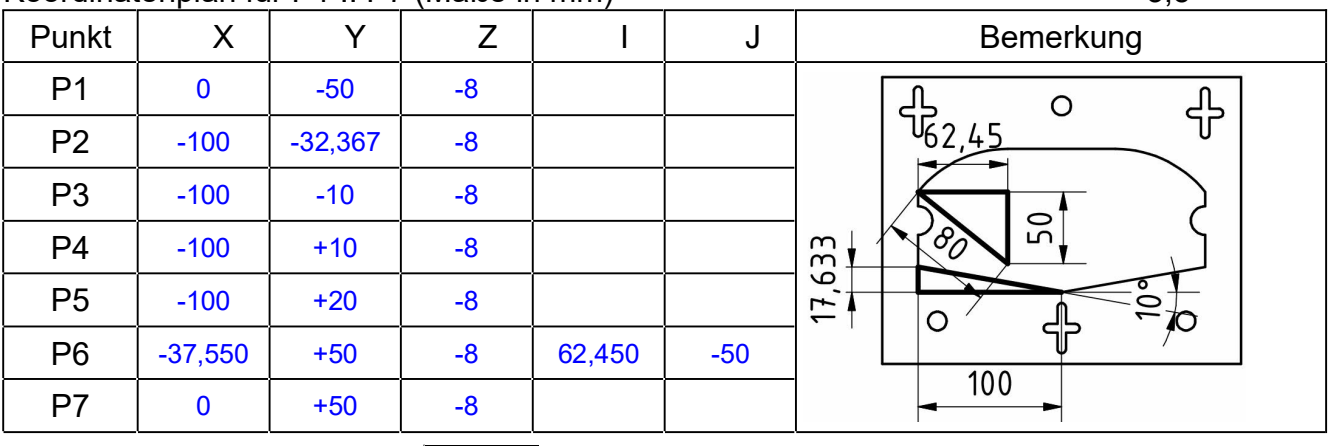

*Y*<sub>2</sub>=*Y*<sub>1</sub>+ 100 *mm*⋅tan 10 °; *I*<sub>6</sub>=√80<sup>2</sup> − 50<sup>2</sup> *mm*; *X*<sub>6</sub>=*X*<sub>5</sub>+ *I*<sub>6</sub>

3.2 fehlt

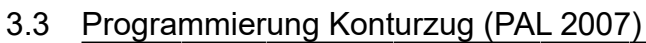

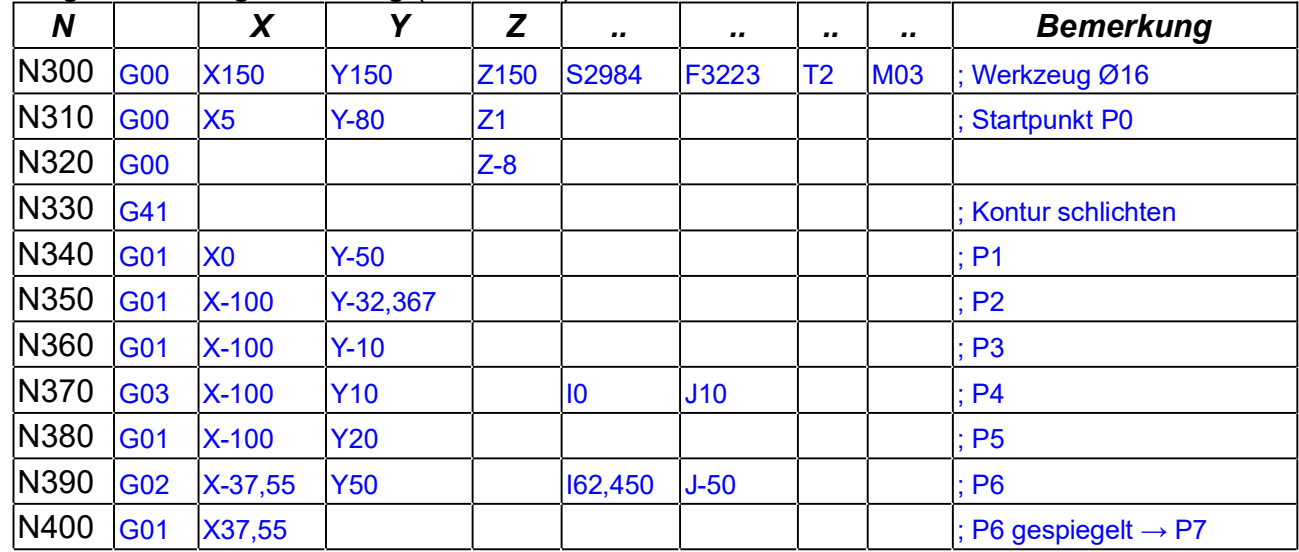

#### 4 Formelemente (Kreuznuten)

### 4.1 Koordinatenplan für die Formelemente

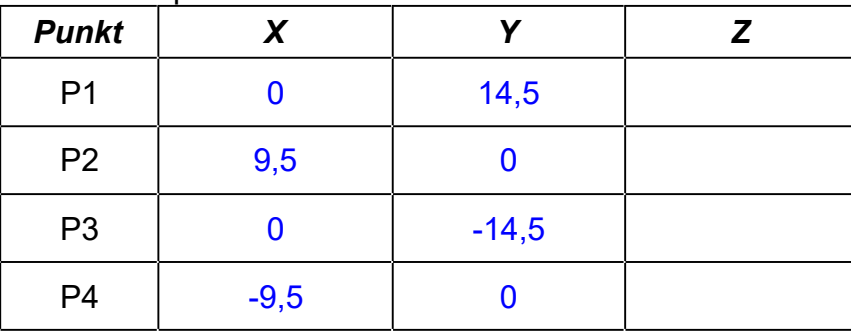

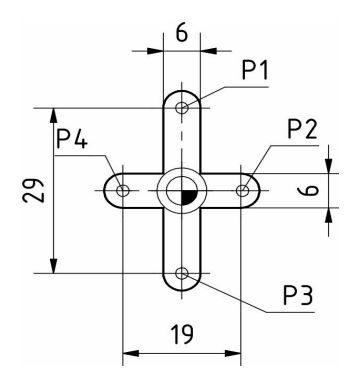

### 4.2 Programmierung Unterprogramm L01 (PAL 2007)

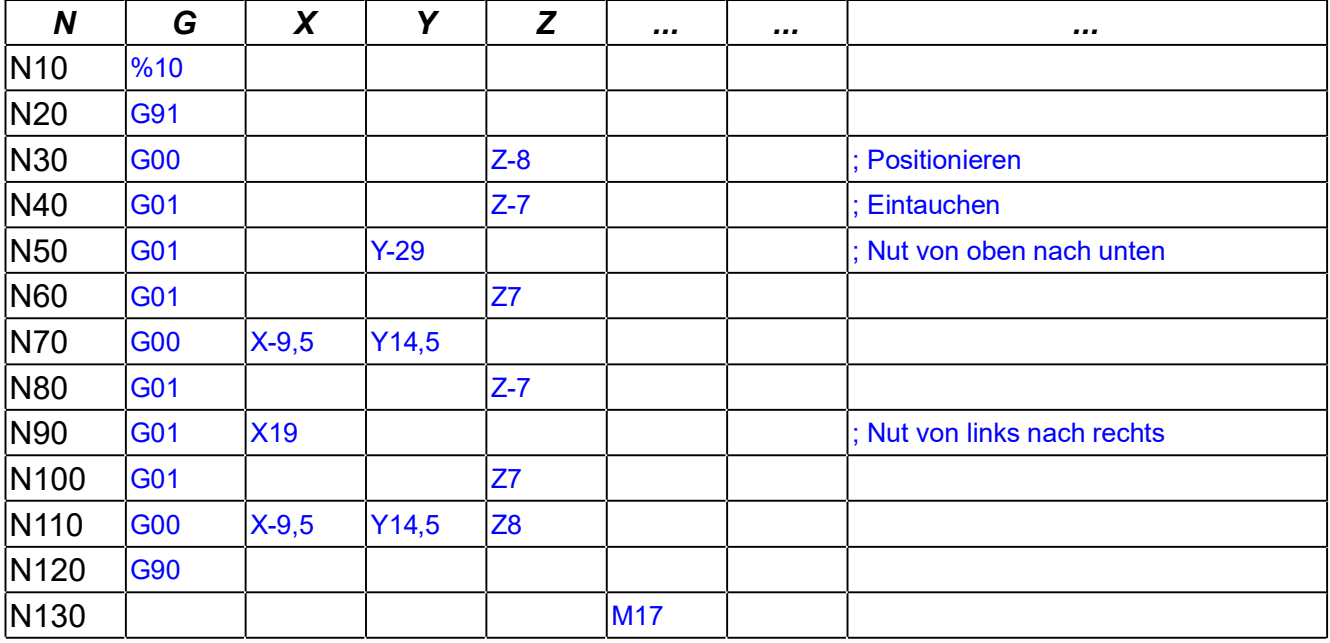

5 und folgende fehlen

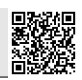